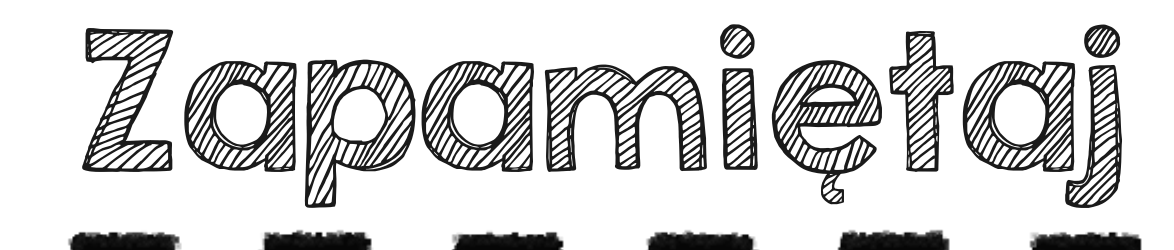

Na wykresach procentowych zamiast wartości liczbowych podajemy wartości procentowe. Sposoby zaznaczania danych zależą od rodzaju wybranego wykresu. Najczęściej pełen obszar wykresu (kwadrat, słupek, koło itd.) stanowi 100%.

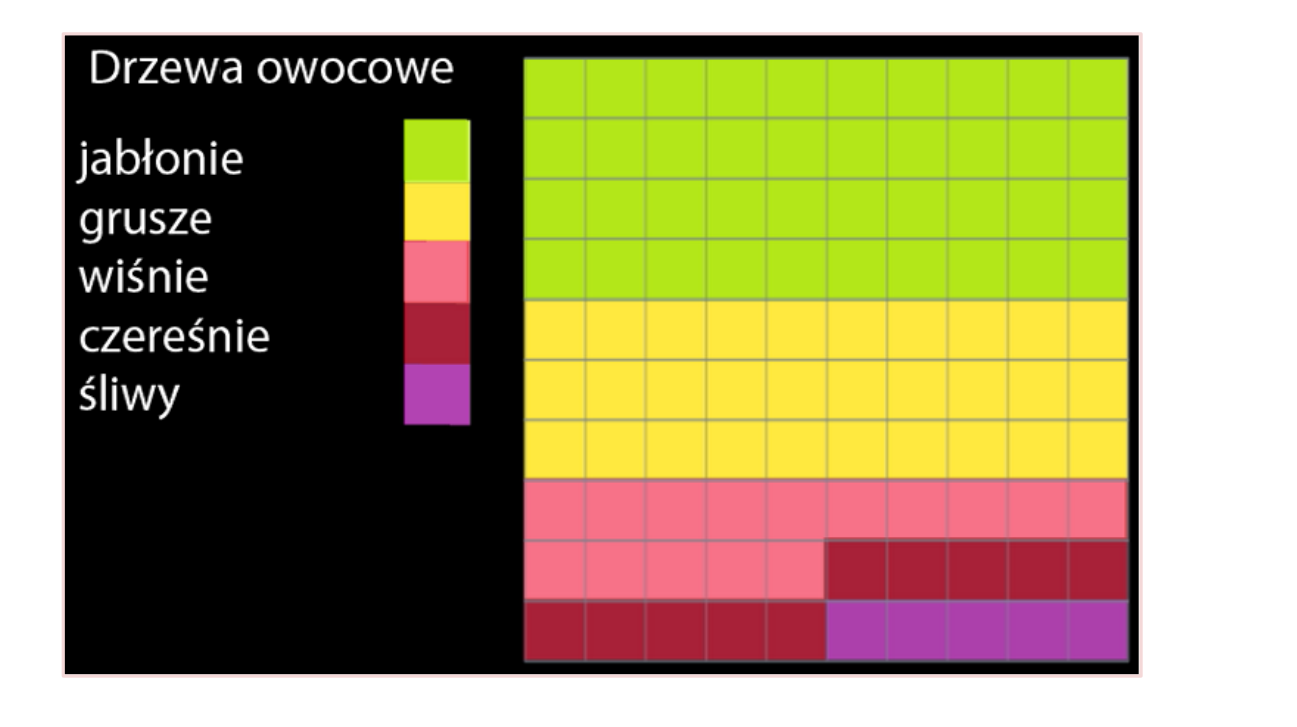

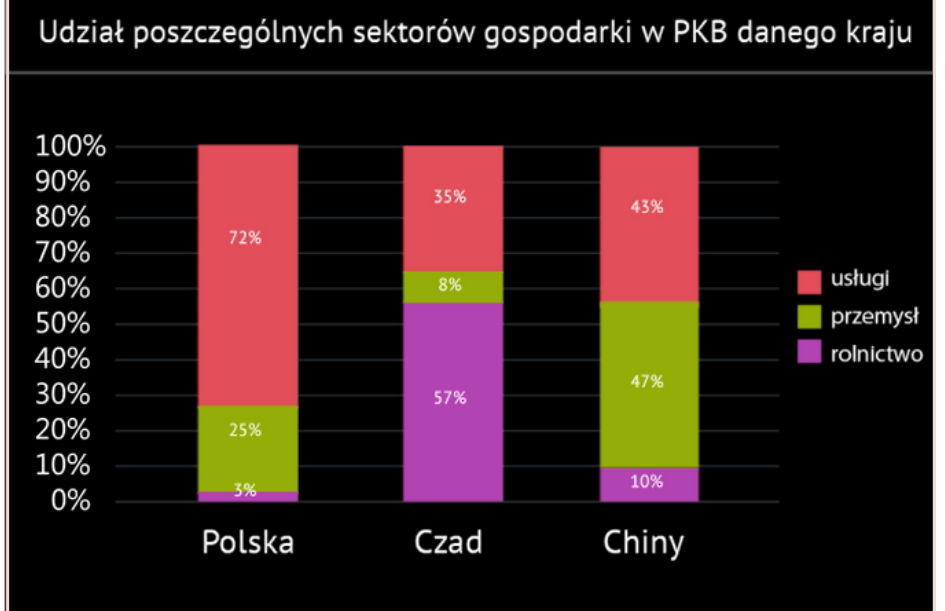